# SUMMARY OF LINUX SHELL COMMANDS

Internal commands: Part of shell (cd, exit, type, help, alias)

External Commands: Code resides on disk and executed after fork with exec (clear, ls, passwd, man)

#### Basic Shell Commands

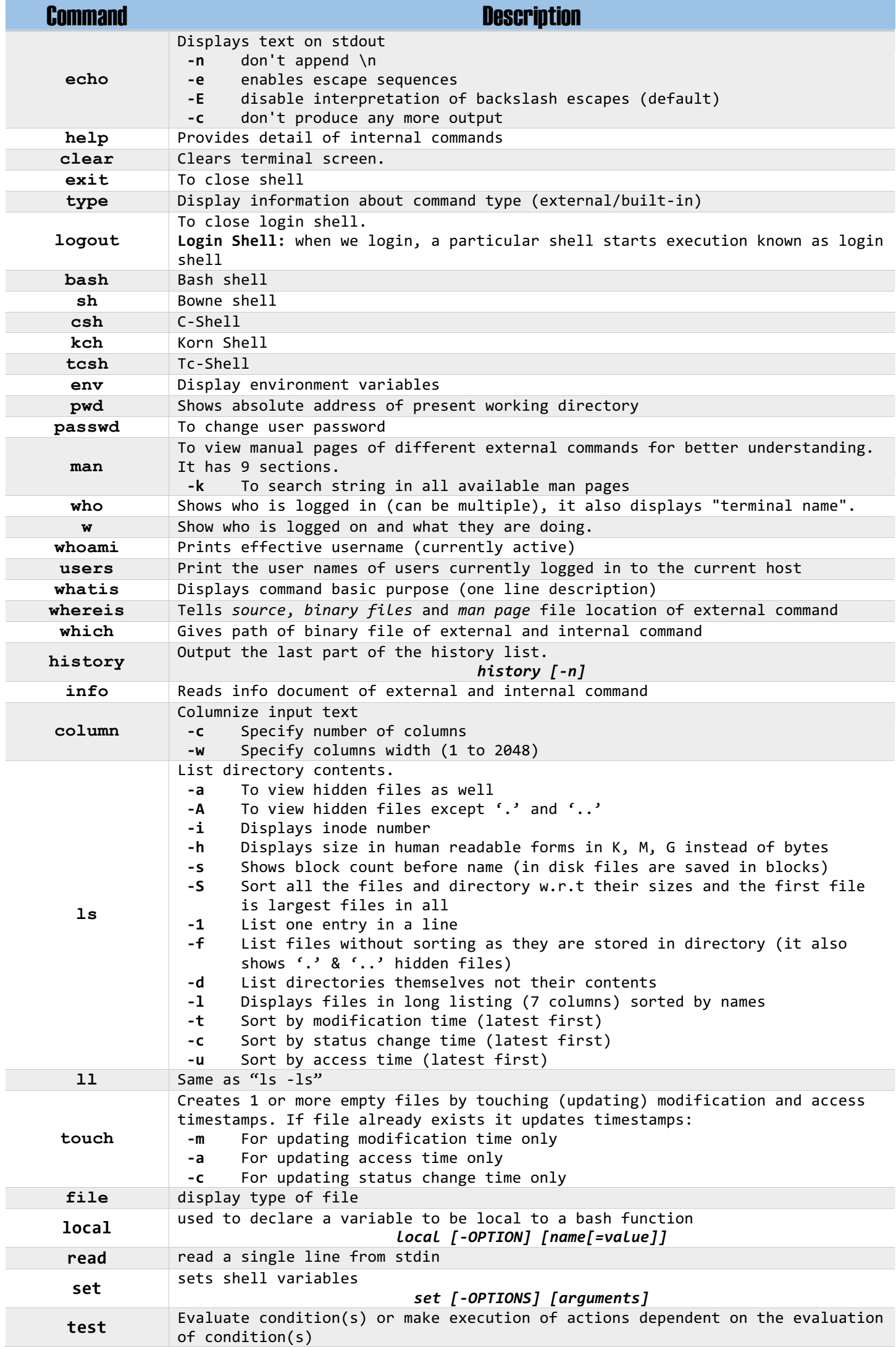

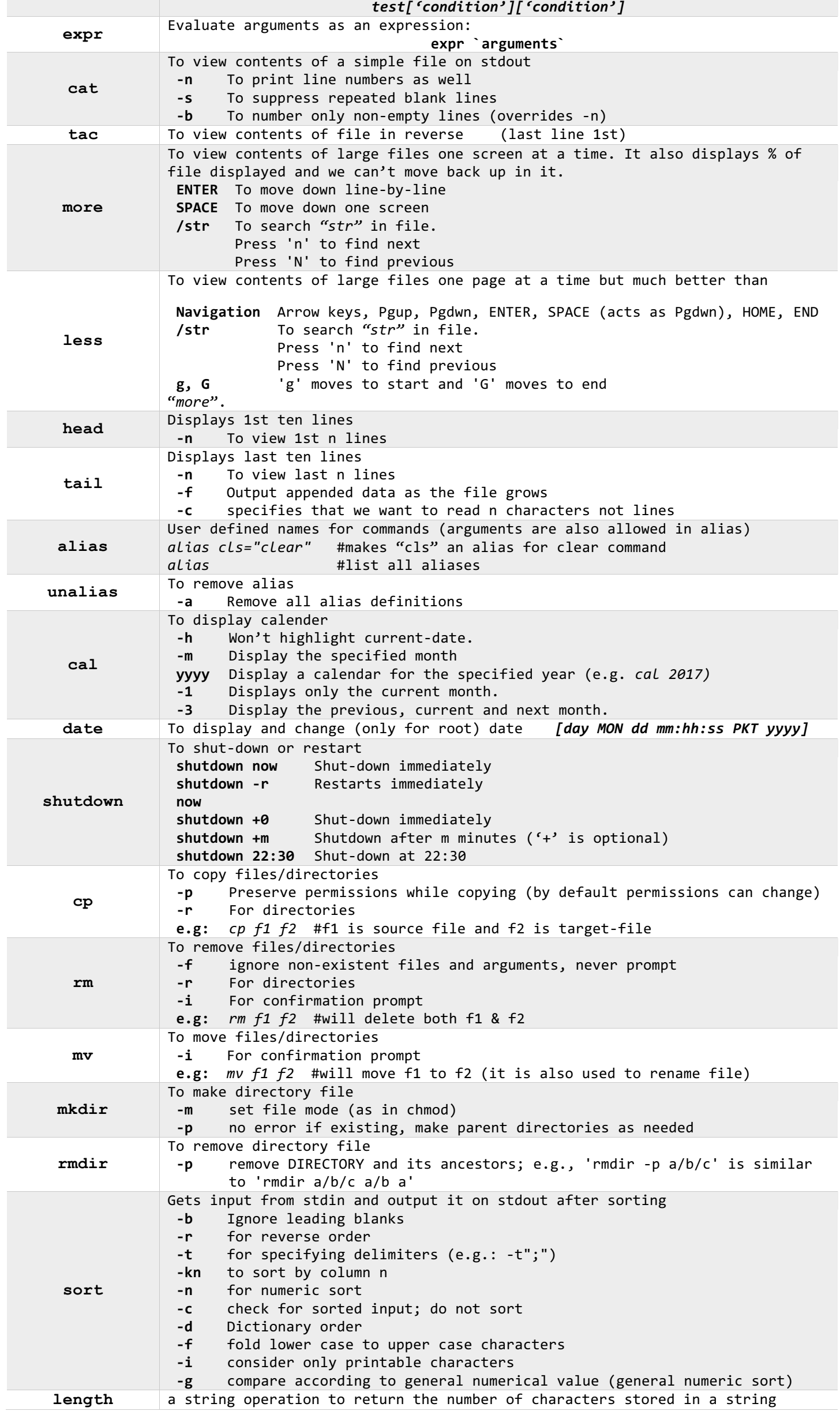

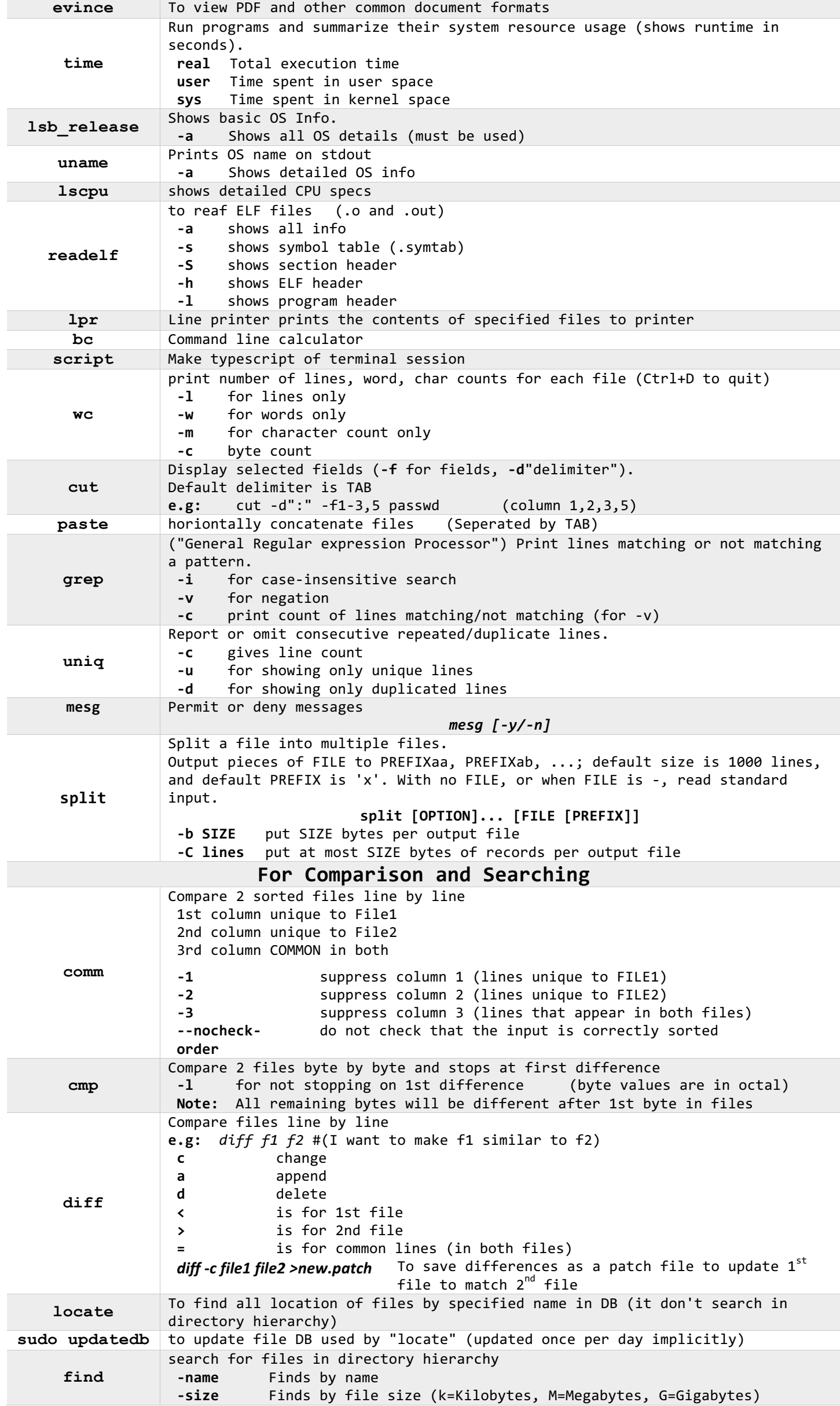

![](_page_3_Picture_357.jpeg)

#### **For Archiving**

![](_page_3_Picture_358.jpeg)

#### Vim Editor

![](_page_3_Picture_359.jpeg)

![](_page_4_Picture_332.jpeg)

## File Management

![](_page_4_Picture_333.jpeg)

Process Management

![](_page_4_Picture_334.jpeg)

![](_page_5_Picture_357.jpeg)

User Management

![](_page_6_Picture_355.jpeg)

## Disk/Memory Management

![](_page_6_Picture_356.jpeg)

![](_page_7_Picture_360.jpeg)

## System Programming Commands

![](_page_7_Picture_361.jpeg)

![](_page_8_Picture_294.jpeg)

# GDB Debugger Commands

![](_page_8_Picture_295.jpeg)

![](_page_9_Picture_316.jpeg)

# Commonly used Git Commands

![](_page_9_Picture_317.jpeg)

![](_page_10_Picture_55.jpeg)